## **Applicazioni C# sullo standard AWG**

- 1. [AWG1] Scrivere un'applicazione console che, dati in ingresso il numero AWG di un cavo (compreso tra 0 e 36) e l'unità di misura desiderata (da richiedere mediante apposito menù), calcoli e visualizzi il diametro e la sezione del cavo.
- 2. [AWG2] Scrivere un'applicazione console che, dati in input il diametro e l'unità di misura di un cavo, calcoli e visualizzi il numero AWG approssimato a una cifra decimale.
- 3. [AWG3] Scrivere un'applicazione console che visualizzi la tabella dei numeri AWG, con valori da 0 a 36, avente la seguente intestazione:

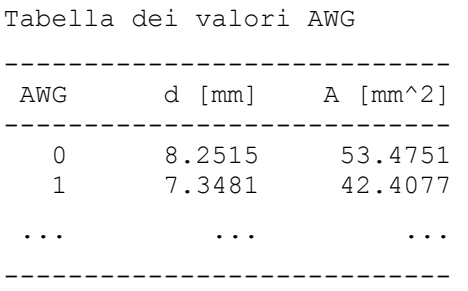

4. [AWG4] - Ripetere l'esercizio precedente dividendo la tabella di output in due parti affiancate:

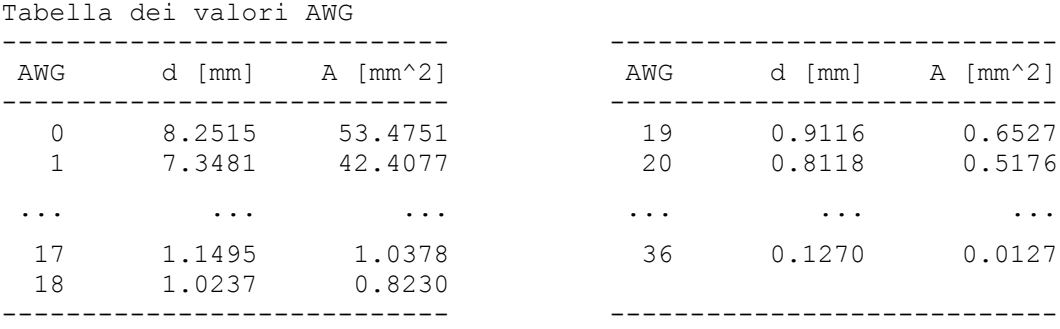